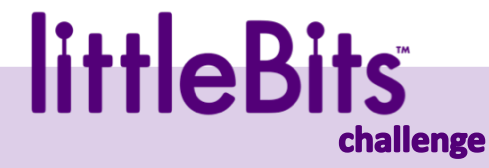

### Bringe mit den littleBits – Bausteinen eine LED-Diode zum Leuchten.

 $\mathbf 1$ 

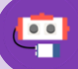

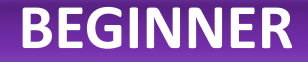

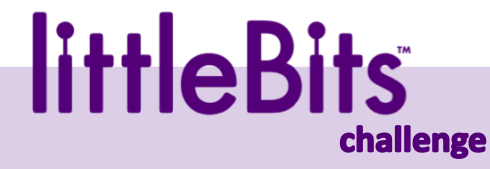

## Bringe eine LED-Diode zum Leuchten, welche sich dimmen lässt.

 $\overline{2}$ 

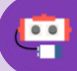

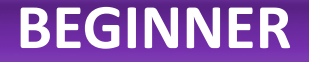

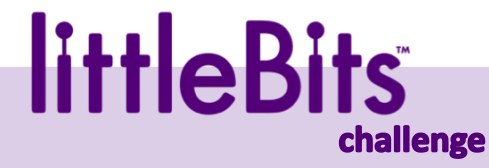

## Bringe eine LED-Diode automatisch zum Leuchten, wenn es dunkel wird.

 $\overline{\mathbf{3}}$ 

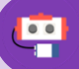

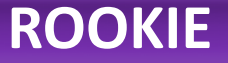

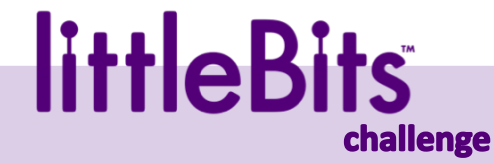

# Bringe eine LED-Diode auf Knopfdruck zum Leuchten. Während dem sollte auch ein Buzzer (Sound) ertönen.

4

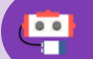

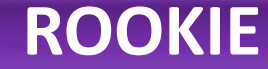

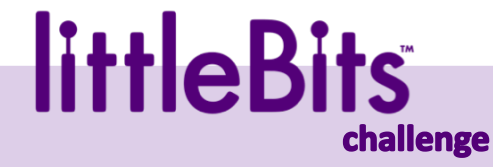

# Bringe eine LED-Diode zum Leuchten, so dass diese nur bei Dunkelheit mit einem pulsierenden Licht blinkt (Disco).

5

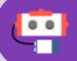

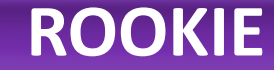

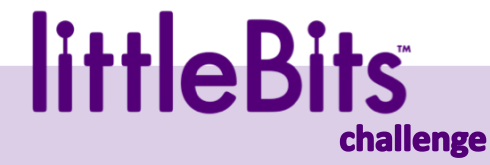

#### Znüni-Alarmanlage

#### Sichere deine Znüni-Box gegen Diebstahl. Wenn der Deckel geöffnet wird soll Alarm ertönen und ein Alarmlicht blinken.

6

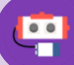

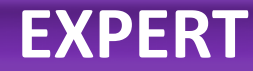